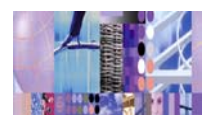

## **WebSphere Studio "How To" Resources**

(Eclipse, WSStudio, WSSD, WSAD, WSAD-IE, WSED) (Updated 2003/09/02) (Newest material at [http://WebSphereCentral.com\)](http://webspherecentral.com/) [\(Click here if you need a more recent version of this document\)](ftp://ibm4me:was35vaj@service2.boulder.ibm.com/QRef/WSAD-HandsOnAndPresentations.pdf)

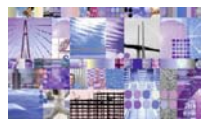

#### **Tutorials and Hands-on exercises**

- **IBM Developer Websites ([WSDD](http://ibm.com/websphere/developer) and IBM [DeveloperWorks\)](http://ibm.com/developer) (updated daily…find the latest yourself…the source of most links in this document): W**eb**S**phere **D**eveloper **D**omain (**WSDD**[\) Library, sorted by topics and products](http://ibm.com/websphere/developer/library) Latest **WSStudio** Technical Articles on **W**eb**S**phere **D**eveloper **D**omain (**[ibm.com/websphere/developer](http://www7b.boulder.ibm.com/webapp/dd/ViewServlet.wss?viewType=Library&devDomain=wsdd&sortBy=Posted&start=1&keyword=WebSphere+Studio&prodfam=0&topic=0&format=0&count=10)**) Latest **Java Technology** "How To" resources from **IBM DeveloperWorks** (**ibm.com/developer**)
- **Fundamentals and Advanced Topics (Tutorial Demos):**  [WSStudio technical demos \(tutorials w/ sound\)](ftp://ibm4me:was35vaj@service2.boulder.ibm.com/Miscellaneous/GettingStarted/WSStudio-BillHahn-TutorialDemos-HANDBOOK.pdf)
- **Fundamentals (Briefs and Presentations):**  [WSStudio V5 Technical Brief,](ftp://ibm4me:was35vaj@service2.boulder.ibm.com/QRef/info/WSStudio-V5-Technical-Brief.pdf) V5 Web Page [Overview,](http://www.ibm.com/software/ad/studioappdev/about/V5.html) V5 Technical Summary Overview Presentation, [V5 Technical Details Overview Presentation,](ftp://ibm4me:was35vaj@service2.boulder.ibm.com/Presentations/PDF/current/WSStudio-V5-WSAD-TechnicalOverview-PDF.zip) [V4 Tech Overview WhitePaper](http://www-106.ibm.com/developerworks/ibm/library/i-wsad/)
- **Fundamentals (Books):**  [WSStudio V5 Programming Guide Redbook](http://www.redbooks.ibm.com/abstracts/SG246957.html) [WSStudio V5 EJB2.0 Programming Red Book](http://www.redbooks.ibm.com/abstracts/SG246819.html) [Exploring WSAD-IE V5 Redbook](http://www.redbooks.ibm.com/abstracts/sg246200.html)  [iSeries \(AS/400\): WebSphere Development Studio Client for iSeries V5.0](http://www.redbooks.ibm.com/redpieces/abstracts/sg246961.html) [V4 Tech Redbook](http://www.redbooks.ibm.com/abstracts/SG246585.html)
- **Fundamentals (hands-on):**  [WSAD V5 Fundamentals/Advanced Presentations and Lab Exercises](ftp://ibm4me:was35vaj@service2.boulder.ibm.com/Tutorials/WSAD/Fundamentals/WSStudio-V5-FundamentalsAndAdvanced-PresAndLabs.zip) [WSAD V4 Fundamentals Collection of Hands-On Labs and Presentations](http://www7b.software.ibm.com/wsdd/library/presents/AppDevTraining.html) [WSAD V4 Fundamentals Hand-On Exercises](ftp://ibm4me:was35vaj@service2.boulder.ibm.com/HandsOn/HandsOn-WSAD-BetaClass-Exercises-081501.zip) & [WSAD V4 Fundamentals Hands-On Presentations](ftp://ibm4me:was35vaj@service2.boulder.ibm.com/HandsOn/HandsOn-WSAD-BetaClass-Lectures-081501.zip) [WSAD V4 Advanced Hands-On Exercises and Presentations](ftp://ibm4me:was35vaj@service2.boulder.ibm.com/HandsOn/HandsOn-WSAD-STEW-Oct2001.zip)
- **Fundamentals (hints & tips):** [Collection of Newsgroup usage tips,](http://mmoebius.gmxhome.de/eclipse/basics.htm) [WSAD V5 Keyboard Shortcuts](ftp://ibm4me:was35vaj@service2.boulder.ibm.com/QRef/info/WSStudio-V5-KeyboardShortcuts.zip)  [\(PDF version of online help information\)](ftp://ibm4me:was35vaj@service2.boulder.ibm.com/QRef/info/WSStudio-V5-KeyboardShortcuts.zip)
- **Best Practices:**  [CodePro Studio Plugin for WSStudio from Instantiations Inc.](http://www.instantiations.com/codepro/ws/cps-ad.htm) [WebSphere Developers Domain \(WSDD\) Best Practices ZONE](http://ibm.com/websphere/developer/zones/bp/) [Web Services: Best Practices Part 1of2](http://ibm.com/developer/library/ws-best1/) [Web Services: Best Practices Part 2of2](http://ibm.com/developer/webservices/library/ws-best2/)  [Portlet Development Best Practices](http://www7b.software.ibm.com/wsdd/zones/portal/portlet/portletcodingguidelines.html) [JSP Best Practices](http://www-106.ibm.com/developerworks/java/library/j-jspcol.html)
- **Portal (reading):**

[Portal: Homepage: http://ibm.com/websphere/portal](http://ibm.com/websphere/portal) [Portal: "Information Kit" a Whitepaper Collection with demo \(good high-level information\)](ftp://ibm4me:was35vaj@service2.boulder.ibm.com/Miscellaneous/GettingStarted/WSPortal-InfoKit-Hompage.pdf) [Portlets: The Case for Portlets: What are they and when to use them](http://www-106.ibm.com/developerworks/ibm/library/i-portletintro/)  [Portal: WebSphere Portal Extend: Collaborative Components Redpaper](http://www.redbooks.ibm.com/abstracts/redp0319.html) [Portal: WebSphere Portal V4.1 Installation Redbook](http://www.redbooks.ibm.com/abstracts/redp3593.html)  [WebSphere Portal Beginnings \(The "Go For It" Chronicles\)](http://www-106.ibm.com/developerworks/library/i-2extreme3/)

• **Portal/Portlet (hands-on):** Portlet Plugin (Portal Toolkit) for V5 WebSphere Studio [Portlet Plugin Creator, David Lection, Q&A Article on Portlet Development](http://www7b.software.ibm.com/wsdd/library/techarticles/0304_lection/lection.html) [Portlet Development Best Practices](http://www7b.software.ibm.com/wsdd/zones/portal/portlet/portletcodingguidelines.html)

[Portlet Development Guide 2nd Edition](http://www7b.software.ibm.com/wsdd/zones/portal/portlet/portletdevelopmentguide.html)

[Portlet Team Development with WSAD and the Portal Toolkit Plugin](http://www7b.software.ibm.com/wsdd/techjournal/0301_brown/brown.html) [The Making of MetroSphere: Building and online community with WebSphere Portal \(multi-part article\)](http://www-106.ibm.com/developerworks/ibm/library/i-metro.html)  [Developing and Debugging Portlets using WSStudio and WebSphere Portal Server](http://ibm.com/websphere/developer/library/techarticles/0210_phillips/phillips.html) [Portlet Plugin Hands-On Lab using the for WSStudio](ftp://ibm4me:was35vaj@service2.boulder.ibm.com/HandsOn/HandsOn-LAB-PortalToolkit-ForIBMPortal-V4.1.2.pdf), [\(Get the WSAD V4.x Portlet Plugin here\)](ftp://ibm4me:was35vaj@service2.boulder.ibm.com/software/WSStudio/Plugins/WSStudio-PortletPlugin-tools_r1.zip) [Advanced Portlet Development and a Portlet Application Template](http://www7b.software.ibm.com/wsdd/techjournal/0206_khor/khor.html) 

[How to turn your existing web application \(Servlet/JSP\) into a Portlet](http://www.redbooks.ibm.com/abstracts/tips0028.html) 

[Portal: Complete Dev/Deploy Hands-On Labs: Install, Admin, Use, Dev/Deploy WSPortal V4.1.2 \(150MB\)](ftp://ibm4me:was35vaj@service2.boulder.ibm.com/Tutorials/WSPortal/STEW-Extend-412/WebSpherePortal-Extend-412-STEW-EVERYTHING.zip) [Subset: Only the Installation Labs \(2MB\),](ftp://ibm4me:was35vaj@service2.boulder.ibm.com/Tutorials/WSPortal/STEW-Extend-412/STEW-InstallDocsOnly/WebSpherePortal-Extend-412-STEW-InstallationDocsONLY.zip) [Subset: Only the Technical Presentations \(16MB\),](ftp://ibm4me:was35vaj@service2.boulder.ibm.com/Tutorials/WSPortal/STEW-Extend-412/STEW-PresentationsOnly/WebSpherePortal-Extend-412-STEW-PresentationsONLY.zip) [Subset: Only](ftp://ibm4me:was35vaj@service2.boulder.ibm.com/Tutorials/WSPortal/STEW-Extend-412/STEW-LabsOnly/WebSpherePortal-Extend-412-STEW-LabsONLY.zip)  [the Admin, Usage and Development Labs \(130MB\)](ftp://ibm4me:was35vaj@service2.boulder.ibm.com/Tutorials/WSPortal/STEW-Extend-412/STEW-LabsOnly/WebSpherePortal-Extend-412-STEW-LabsONLY.zip)

- **Portlet (API):** [Portal: Portlet Programming Part 1 Aug 2002,](http://www-106.ibm.com/developerworks/library/i-portalv4/) Portal: Portlet Programming Part 2 Aug [2002](http://www-106.ibm.com/developerworks/ibm/library/i-portal2v4/), [Portal: V4.1.2 Portlet Development Guide](ftp://ftp.software.ibm.com/software/webserver/portal/V41PortletDevelopmentGuide.pdf) and [\(Get sample code here\)](http://www-3.ibm.com/software/webservers/portal/library/bookmark_samplets4.zip) , [Portlet Development Guide](http://www7b.software.ibm.com/wsdd/zones/portal/portlet/portletdevelopmentguide.html)  [2nd Edition](http://www7b.software.ibm.com/wsdd/zones/portal/portlet/portletdevelopmentguide.html)
- **Grid Computing:** [Grid computing: Conceptual flyover for developers \(Article\)](http://www-106.ibm.com/developerworks/grid/library/gr-fly.html)
- **HATS:** Ouick Reference: Host Access Transformation Server (Rules-based engine converts 3270/5250 into JSPs/HTML.) [Building a web-to-host application article](http://www7b.software.ibm.com/wsdd/techjournal/0210_naugle/naugle.html)
- **Team Development:**

[Quick Reference about your options \(CVS, ClearCase, PVCS, and more\)](ftp://ibm4me:was35vaj@service2.boulder.ibm.com/Miscellaneous/GettingStarted/WSStudio-TeamDevelopmentQuickReference.pdf) [Team Development in WSStudio Part 1 of 4](http://www7b.software.ibm.com/wsdd/library/techarticles/0202_yu/yu.html)  [Portlet Team Development with WSStudio and the Portal Toolkit Plug-in](http://www7b.boulder.ibm.com/wsdd/techjournal/0301_brown/brown.html) 

• **CVS:** 

[Team Development in WSStudio Part 1 of 4](http://www7b.software.ibm.com/wsdd/library/techarticles/0202_yu/yu.html)  [Team Development in WSStudio: Using CVS Part 2 of 4](http://www7b.software.ibm.com/wsdd/library/techarticles/0202_yu/yu2.html) [Team Development in WSStudio: Installing CVS on Linux Server Part 3 of 4](http://www7b.software.ibm.com/wsdd/library/techarticles/0205_yu/yu.html) [Team Development in WSStudio: Concurrent development with CVS Part 4 of 4](http://www7b.software.ibm.com/wsdd/library/techarticles/0209_yu/yu.html)  [CVS: www.cvshome.org Documentation \(Introductory and Usage related\)](http://www.cvshome.org/docs/) [CVS: Team Development in WSStudio \(Good WSStudio coverage plus includes VAJava comparison\)](http://www7b.boulder.ibm.com/wsdd/library/techarticles/0108_karasiuk/0108_karasiuk.html) [CVS: Teaming lab exercise - installation & usage with WSStudio](ftp://ibm4me:was35vaj@service2.boulder.ibm.com/HandsOn/HandsOn-WSAD-TeamDev.zip)

## • **ClearCase:**

[ClearCase: Integration with WSStudio \(How To Article\)](http://www7b.boulder.ibm.com/wsdd/techjournal/0203_barosa/barosa.html) [ClearCase: Integration with WSStudio \(Whitepaper\)](http://www7.software.ibm.com/vadd-bin/ftpdl?1/vadc/wsdd/pdf/ClearCase_AppDeveloper.pdf) [ClearCase: Hands on development with multiple developers \(Tutorial\)](http://www6.software.ibm.com/reg/devworks/dw-wsclrcse-i?S_TACT=102B7W75&S_CMP=WSDD) [ClearCase: Teaming with WSStudio \(Lab Exercise\)](ftp://ibm4me:was35vaj@service2.boulder.ibm.com/HandsOn/HandsOn-WSAD-ClearCase-112201.zip)

## • **Rational:**

Rational InfoCenter! Your one-stop-shop Source: http://www.rational.com/centers/index.jsp [Use Cases, RequisitePro, Rose, XDE, RUP, AnalystStudio, and more…](http://www.ibm.com/developerworks/nlredirects/r-r220b.html?ca=dnp-220)

## • **Debugging:**

[Debugging: WSStudio Debugging fundamentals \(Article PART 1\)](http://www7b.software.ibm.com/wsdd/library/techarticles/0203_khalifa/khalifa.html) [Debugging: WSStudio Debugging fundamentals \(Article PART 2\)](http://www7b.software.ibm.com/wsdd/library/techarticles/0203_khalifa/khalifa2.html)  [Eclipse Debugging Overview Article](http://www.ibm.com/developerworks/library/os-ecbug/?ca=dnt-418)

## • **Testing:**

[Testing: JUnit testing with WebSphere Studio](http://www.ibm.com/websphere/developer/library/techarticles/0303_mahamuni/mahamuni.html) [Testing: HttpUnit \(As JUnit is good for Java testing, HttpUnit is good for Web development\)](http://www.ibm.com/websphere/developer/library/techarticles/0303_bhogal/bhogal.html)  [Testing: WSStudio V5 Testing Tools Lab \(Screenshots and info\)](ftp://ibm4me:was35vaj@service2.boulder.ibm.com/QRef/info/WSStudio-V5-Lab-ComponentTestTools.zip) [Testing: WebSphere App Server Test Environment Guide](http://www.redbooks.ibm.com/abstracts/SG246817.html)

• **Profiling:** [Profiling: WSStudio V5 Profiling/Performance Tools Lab \(Screenshots and info\)](ftp://ibm4me:was35vaj@service2.boulder.ibm.com/QRef/info/WSStudio-V5-Lab-ProfilingTools.zip), Profiling, [Monitoring, Tracing and Performance: WSStudio](http://www-3.ibm.com/software/ad/studioapplicationmonitor/) Application Monitor for WebSphere on zOS/390

- **Struts:** [WSStudio Tutorial Demo of the Struts Builder Tools](ftp://ibm4me:was35vaj@service2.boulder.ibm.com/Tutorials/WSAD/WSS-V5-BillHahn-09-GuidedTour-QOV-StrutsBuilder.exe), [Struts: Tutorial for WSStudio from](ftp://ibm4me:was35vaj@service2.boulder.ibm.com/Tutorials/Java/Struts/StrutsInWSStudio-Tutorial-DW.pdf) [ibm.com/developer DeveloperWorks](ftp://ibm4me:was35vaj@service2.boulder.ibm.com/Tutorials/Java/Struts/StrutsInWSStudio-Tutorial-DW.pdf) and [\(Get sample code here\)](ftp://ibm4me:was35vaj@service2.boulder.ibm.com/Tutorials/Java/Struts/goforit.zip)
- **JSF (Java Server Faces):** [Java Server Faces - A first look Part 1of2 "…How to Implement JSF…" \(Article - JavaWorld\)](http://www.javaworld.com/javaworld/jw-11-2002/jw-1129-jsf.html) [Java Server Faces - A first look Part 2of2 "Explore JSF Components" \(Article - JavaWorld\)](http://www.javaworld.com/javaworld/jw-12-2002/jw-1227-jsf2.html)
- **Taglibs and JSTL (JSP Standard Tag Library):** [Introduction to JSP Taglibs](http://www-106.ibm.com/developerworks/java/library/j-jsp07233.html) [JSTL Primers: Part1: The Expression Language](http://www-106.ibm.com/developerworks/java/library/j-jstl0211.html) [JSTL Primers: Part2: Getting down to the core](http://www-106.ibm.com/developerworks/java/library/j-jstl0318/)  [JSTL Primers: Part3: Presentation is Everything](http://www-106.ibm.com/developerworks/java/library/j-jstl0415/) [JSTL Primers: Part4: Accessing XML and SQL Content](http://www.ibm.com/developerworks/library/j-jstl0520/?ca=dnt-420)
- **JSPs:** [JSP Best Practices](http://www-106.ibm.com/developerworks/java/library/j-jspcol.html), [Introduction to JSP Taglibs](http://www-106.ibm.com/developerworks/java/library/j-jsp07233.html)
- **Java Visual Editor (JVE) (Thick Clients):** [JVE: Building Apps with the WSStudio Java Visual Editor](http://www7b.software.ibm.com/wsdd/library/tutorials/0211_burrus/0211_burrus_reg.html)  [\(JVE\) Part 1: Creating your first Applet](http://www7b.software.ibm.com/wsdd/library/tutorials/0211_burrus/0211_burrus_reg.html)
- **SQL:** [SQL: Query Development in WSStudio](http://www7b.software.ibm.com/wsdd/techjournal/0201_haggarty/haggarty.html), [SQLJ: Plugin for WSStudio development of SQLJ](http://www7b.boulder.ibm.com/wsdd/library/techarticles/0210_fung/fung.html)
- **Persistence related:**  [Data Access Beans: Tutorial: "Look, Ma. No EJBs!"](http://www6.software.ibm.com/reg/devworks/dw-db2-dabeans-i)  [JDO: Go-ForIt quest continues, Part 6: Create persistent application data with Java Data Objects](http://www-106.ibm.com/developerworks/edu/i-dw-i-2extreme6-i.html)
- **XML:** The XML Files: Developing XML/XSL Applications Using WSStudio V5
- **XML (7 part article):** [1-XML Schemas](http://www7b.boulder.ibm.com/wsdd/techjournal/0111_lau/lau.html?n-1261), [2-SQL Query](http://www7b.software.ibm.com/wsdd/techjournal/0201_haggarty/haggarty.html), [3-SQL & XML together](http://www7b.software.ibm.com/wsdd/techjournal/0202_haggarty/haggarty.html), [4-XML Editor tips](http://www7b.software.ibm.com/wsdd/techjournal/0203_salter/salter.html), [5-](http://www7b.boulder.ibm.com/wsdd/techjournal/0204_russell/russell.html) [RDB to XML Mappings,](http://www7b.boulder.ibm.com/wsdd/techjournal/0204_russell/russell.html) [6-Namespaces Demystified,](http://www7b.boulder.ibm.com/wsdd/techjournal/0206_lau/lau.html) [7-XSL Stylesheets](http://www7b.software.ibm.com/wsdd/techjournal/0210_lau/lau.html) (NOTE: JavaBean proxy generation for Java-XML mappings, AXIS and many other XML features in WSStudio are NOT yet covered in this excellent series. Please compliment these great articles by reading "The XML Files…" above.)
- **XML (APIs):** [http://java.sun.com/xml/,](http://java.sun.com/xml/) [http://java.sun.com/xml/jaxb,](http://java.sun.com/xml/jaxb) <http://java.sun.com/xml/jaxm>, <http://java.sun.com/xml/jaxp>,<http://java.sun.com/xml/jaxr>,<http://java.sun.com/xml/jaxrpc>
- **XML JAXB:**

[XML: JAXB: Tutorial: JAXB maps JavaBeans To/From XML \(From ibm.com/developer DeveloperWorks\)](http://www.ibm.com/developerworks/edu/x-dw-xjaxb-i.html?ca=dnt-420) [XML and Java technologies: Data binding, Part 1: Code generation approaches -- JAXB and more](http://www-106.ibm.com/developerworks/library/x-databdopt/index.html) [XML and Java technologies: Data binding, Part 2: Performance](http://www-106.ibm.com/developerworks/xml/library/x-databdopt2/)

- **Web Apps:** [Web App development with WSStudio](http://www7b.boulder.ibm.com/wsdd/techjournal/0110_deboer/deboer.html)
- **J2EE Apps:**

[J2EE App development with WSStudio - Part I](http://www7b.boulder.ibm.com/wsdd/techjournal/0110_wosnick/wosnick.html) [J2EE App deployment with WSStudio - Part II \(Deployment to WAS 4.0 AEs Single Server\)](http://www7b.boulder.ibm.com/wsdd/techjournal/0111_wosnick/wosnick.html) [Deploying a J2EE App from WSStudio to WAS V4.0 AE full\)](http://www7.software.ibm.com/vad.nsf/Data/Document3584?OpenDocument)

## • **EJBs (Session and Entity):**

[EJB: Make any JavaBean into an EJB Session Bean \(Tutorial Demo\)](ftp://ibm4me:was35vaj@service2.boulder.ibm.com/Tutorials/WSAD/WSAD-BillHahn-TutorialDemo-HelloWorld-Part3of8.exe) [EJB: Online-html \(downloadable PDF\) tutorial for simple EJB development in WSStudio](http://www6.software.ibm.com/reg/devworks/dw-ejbtls-i?S_CMP=WSDD&S_TACT=102B7W60)  [EJB: Genereate EJB Entity Beans "bottom-up" from simple database tables \(Tutorial Demo\)](ftp://ibm4me:was35vaj@service2.boulder.ibm.com/Tutorials/WSAD/WSAD-BillHahn-TutorialDemo-BankApp-Part1of7.exe)  [EJB: Create a Session facade for an Entity CMP, using EJB Access beans \(Tutorial Demo\)](ftp://ibm4me:was35vaj@service2.boulder.ibm.com/Tutorials/WSAD/WSAD-BillHahn-TutorialDemo-BankApp-Part2of7.exe) [EJB: Generate EJB CMP Entity Beans "bottom-up" from](ftp://ibm4me:was35vaj@service2.boulder.ibm.com/Tutorials/WSAD/WSAD-BillHahn-TutorialDemo-WBOnline-RealWorld-EJBRelationships.exe) multiple tables with foreign keys (Tutorial Demo) [EJB: "Meet-in-the-middle" mapping of existing EJB CMP Entity Beans to DB tables \(Tutorial Demo\)](ftp://ibm4me:was35vaj@service2.boulder.ibm.com/Tutorials/WSAD/WSAD-BillHahn-TutorialDemo-BankApp-Part7of7.exe)  [EJB: Maintaining and Updating EJBs "consistently" \(Article\)](http://www7b.software.ibm.com/wsdd/library/techarticles/0209_klinger/klinger.html) [EJB: Data Type Conversion between EJB/Java types and DB SQL data types \(Article\)](http://www7b.software.ibm.com/wsdd/library/techarticles/0211_yu/yu.html) EJB: Building EJB CMP Entity Beans that Span Federated [Data \(Views and DB2 NickNames\) \(Uses WSAD-IE but WSAD will work as well\)](http://www7b.software.ibm.com/dmdd/library/techarticle/0209saracco/0209saracco1.html) [EJB: Make any JavaBean into an EJB Session Bean \(Tutorial Demo\)](ftp://ibm4me:was35vaj@service2.boulder.ibm.com/Tutorials/WSAD/WSAD-BillHahn-TutorialDemo-HelloWorld-Part3of8.exe)

• **EJBs (MDB):**

[EJB/MDB: Creating and Testing Message Driven Beans using WSAD V5 \(Article\)](http://www7b.software.ibm.com/wsdd/techjournal/0211_barcia/barcia.html) [EJB/MDB: Develop and Test Message Driven Beans with WSAD V5 \(Article\)](http://www7b.boulder.ibm.com/wsdd/techjournal/0301_wosnick/wosnick.html) 

## • **Web Services (articles & Demos):**

[Web Services: Make any JavaBean into a Web Service using WSStudio \(Tutorial Demo\)](ftp://ibm4me:was35vaj@service2.boulder.ibm.com/Tutorials/WSAD/WSAD-BillHahn-TutorialDemo-WebServices-SimpleJavaBean.exe) [Web Services: Collection of IBM DeveloperWorks Articles on Web Services](http://www-105.ibm.com/developerworks/papers.nsf/dw/webservices-papers-bynewest?OpenDocument&Count=10)  [Web Services: Best Practices Part 1of2](http://ibm.com/developer/library/ws-best1/) [Web Services: Best Practices Part 2of2](http://ibm.com/developer/webservices/library/ws-best2/)  [Web Services: Development and Deployment with WSStudio and WAS 4.0 \(4 Part Article\)](http://www7b.boulder.ibm.com/wsdd/library/techarticles/0111_flurry/part1.html) [Web Services: Developing XML Web Services with WSAD \(Systems Journal\)](http://www.research.ibm.com/journal/sj/412/lau.html)  [Web Services: Using WSStudio and UDDI to discover and call an internet Web Service \(Article\)](http://www7b.software.ibm.com/wsdd/library/techarticles/0204_pacholski/pacholski.html) [Web Services: Building a J2EE app that calls the Google Internet Web Service \(Article - Part I\)](http://www7b.software.ibm.com/wsdd/techjournal/0206_kam/kam.html) [Web Services: Building a J2EE app that calls the Google Internet Web Service \(Article - Part II\)](http://www7b.software.ibm.com/wsdd/techjournal/0207_kam/kam.html) [Web Services: Using WSStudio to develop and deploy a Web Service \(Tutorial - Part I\)](https://www6.software.ibm.com/reg/devworks/dw-wsadws1-i?S_CMP=WSDD&S_TACT=102B7W54) [Web Services: Using WSStudio to develop and deploy a Web Service \(Tutorial - Part II\)](https://www6.software.ibm.com/reg/devworks/dw-wsadws2-i?S_CMP=WSDD&S_TACT=102B7W55) [Web Services: Making a DB2 query into a Web Service](http://www.db2mag.com/db_area/archives/2002/q2/chen2.shtml)

# • **Web Services (books):**

[Web Services: Redbook: Web Services Wizardry with WebSphere Studio](http://www.redbooks.ibm.com/abstracts/sg246292.html) [Web Services: Redbook: Self-Study Guide: WSStudio and Web Services](http://www.redbooks.ibm.com/abstracts/sg246407.html)

## • **Web Services (Interoperability and .NET):**

[Web Services: WSStudio and MS .NET: Part 1 - Invoking a .NET Web Service from a WSStudio Client](http://www7b.software.ibm.com/wsdd/library/techarticles/0308_soyannwo/soyannwo1.html)  Web Services: WSStudio & MS .NET: Part 2 - Invoking a WSStudio Web Service from a .NET Client [Web Services: Interoperability: Example: \(.NET, WebSphere and others\) using Axis, JSR109 and WS-I](http://ibm.com/developer/webservices/demos/wsid/index.html) Web Services: Portability and Interoperability (Article) [Developing a .NET client for a WSStudio EJB Web Service \(Article\)](http://www7b.boulder.ibm.com/wsdd/techjournal/0204_wosnick/wosnick.html) 

#### • **WSIF:**

[WSIF - Web Services Invocation Framework - A SOAP independent multi-protocol approach,](http://www.ibm.com/developerworks/webservices/library/ws-wsif.html?dwzone=webservices) [WSIF - Part](http://www.ibm.com/developerworks/webservices/library/ws-wsif2/?dwzone=webservices)  [2 - The Architecture,](http://www.ibm.com/developerworks/webservices/library/ws-wsif2/?dwzone=webservices) [WSIF - What the creators had in mind](ftp://ibm4me:was35vaj@service2.boulder.ibm.com/Miscellaneous/GettingStarted/WSIF-FromTheCreators-011502.pdf)

### • **Process Choreography**

## **WSAD-IE and WAS-Enterprise**

[WSAD-IE Presentation](ftp://ibm4me:was35vaj@service2.boulder.ibm.com/Presentations/PRZPPT/current/WSStudio-V5-WSAD-IE-Details-WRH-PPT.zip) [WAS-E \(Enterprise\) Presentation with extensive speaker notes](ftp://ibm4me:was35vaj@service2.boulder.ibm.com/Presentations/PRZPPT/current/WASEnterprise-WithSpeakerNotes-DJJ-WRH-PPT.zip)  [Process Choreography White Paper](http://www7b.software.ibm.com/wsdd/library/techarticles/wasid/WPC_Concepts/WPC_Concepts.html) [WSAD-IE Process Choreography DEMO](ftp://ibm4me:was35vaj@service2.boulder.ibm.com/Tutorials/WSAD-IE/V5/WSAD-IE-V5-and-WASE-NextGen-Demo.exe) [WAS-E and WSAD-IE Interactive Presentation/DEMO](ftp://ibm4me:was35vaj@service2.boulder.ibm.com/Tutorials/WSAD-IE/V5/WSAD-IE-V5-and-WASE-NextGen-Demo.exe)

### • **JCA (J2EE/CA, J2C):**

[JCA-J2C: WSAD-IE development and migration from VAJava](http://www7b.software.ibm.com/wsdd/techjournal/0207_minocha/minocha.html) [JCA-J2C: WSAD development using VAJava's EABs](http://www7b.boulder.ibm.com/wsdd/techjournal/0201_minocha/minocha.html) [JCA-J2C: WSAD-IE training package \(Presentation and Lab\)](ftp://ibm4me:was35vaj@service2.boulder.ibm.com/Tutorials/WSAD-IE/LabsAndPresentations/WSAD-IE-TrainingPackage.zip) [JCA-J2C: WSAD-IE CICS ECI access using WSStudio-IE \(Recorded Tutorial Demo with sound\)](ftp://ibm4me:was35vaj@service2.boulder.ibm.com/Tutorials/WSAD-IE/TutorialDemos/WSIE41Demo-Part3-CICSECI.exe) [JCA-J2C: Java Connectors for CICS: Featuring the J2EE Connector Architecture](http://www.redbooks.ibm.com/abstracts/SG246401.html)  [JCA-J2C: Enabling a J2EE Resource Adapter using the JCA Tool Plugin -- Part 1](http://www7b.software.ibm.com/wsdd/techjournal/0205_fahmy/fahmy.html)

### • **JMS:**

[MDB: Creating and Testing Message Driven Beans using WSAD V5 \(Article\)](http://www7b.software.ibm.com/wsdd/techjournal/0211_barcia/barcia.html) [MDB: Develop and Test Message Driven Beans with WSAD V5 \(Article\)](http://www7b.boulder.ibm.com/wsdd/techjournal/0301_wosnick/wosnick.html)  [MDB: Developing a Publish-Subscribe Message-Driven Bean \(Article\) \(Wilkinson 3of3\)](http://www7b.software.ibm.com/wsdd/library/techarticles/0307_wilkinson/wilkinson3.html)  [JMS: WAS: WSStudio: Embedded Messaging and MQ Java for Developers \(MQJD\) \(Clarifications\)](ftp://ibm4me:was35vaj@service2.boulder.ibm.com/QRef/info/WebSphereEmbeddedMessaging-WAS-MQServer-WSStudio-Details.pdf)  [JMS: Developing a JMS Point-to-Point Application using WSAD V5 \(Article\) \(Wilkinson 1of3\)](http://www7b.software.ibm.com/wsdd/library/techarticles/0307_wilkinson/wilkinson1.html)  [JMS: Developing a JMS Publish-Subscribe Application using WSAD V5 \(Article\) \(Wilkinson 2of3\)](http://www7b.software.ibm.com/wsdd/library/techarticles/0307_wilkinson/wilkinson2.html)  [JMS: WAS Enterprise: Extended Messaging](http://www.ibm.com/websphere/developer/techjournal/0303_green/green.html) [JMS: Using JMS with WSStudio \(Part 1\)](http://www-106.ibm.com/developerworks/ibm/library/i-jmsmq/), [JMS: Using JMS with WSStudio \(Part 2\)](http://www-109.ibm.com/cgi-bin/click.pl?url=http://www-106.ibm.com/developerworks/ibm/library/i-jms2/&qry=jms%2BJMS%20Studio) [JMS: Architecture: Integrating WebSphere Application Server and the WebSphere MQ Family](http://www7b.boulder.ibm.com/wsdd/techjournal/0110_yusuf/yusuf.html)  [JMS: All Articles On DevDomain ibm.com/developer \(Search Current List\)](http://www-109.ibm.com/cgi-bin/dWsearch.pl?selScope=dW&UserRestriction=jms)

- **ANT:**  [Using the "Ant" build/deploy tooling with WSStudio \(3 part article\)](http://www7b.software.ibm.com/wsdd/library/techarticles/0203_searle/searle1.html)
- **Security:** [Testing J2EE security applications using the file-based registry in WebSphere Studio V5](http://www.ibm.com/websphere/developer/techjournal/0303_barcia/barcia.html)
- **Class Loaders:**  [J2EE Class Loading Demystified - managing your classpath for your EAR, WAR, JAR and AppServer,](http://www7b.boulder.ibm.com/wsdd/library/techarticles/0112_deboer/deboer.html) [Java](http://www7b.boulder.ibm.com/wsdd/library/techarticles/0112_deboer/deboer2.html) [Java Utility Jars/Projects in WSStudio \(Article and zipCreation plugin\)](http://www7b.boulder.ibm.com/wsdd/library/techarticles/0112_deboer/deboer2.html)

(Note: WSStudio V5 has an integrated alternative to plugin. It still works in V5, but it is largely redundant.) • **Plugin Development:** 

- [Plugin development: Extend Eclipse's Java Dev Tools What is possible, where to start, and how to proceed](http://www-106.ibm.com/developerworks/opensource/library/os-ecjdt/) [Plugin development: Plug a Swing based development tool into Eclipse](http://www-106.ibm.com/developerworks/opensource/library/os-swing/)
- **WAS (WebSphere Application Server):** [WebSphere V5.0 Performance, Scalability, and High Availability: WebSphere Handbook Series](http://www.redbooks.ibm.com/abstracts/sg246198.html) [WebSphere App Server V5 Handbook SG24-6891](http://www.redbooks.ibm.com/abstracts/sg246891.html)  [WebSphere App Server V5 Web Services Handbook SG24-6195](http://www.redbooks.ibm.com/abstracts/sg246195.html) [WebSphere App Server V5 Security Handbook WebSphere Handbook series SG24-6573](http://www.redbooks.ibm.com/abstracts/sg246573.html) [WebSphere App Server V5 Migration Guide SG24-6910](http://www.redbooks.ibm.com/abstracts/sg246910.html)  [WebSphere App Server V5 Express Handbook SG24-6555](http://www.redbooks.ibm.com/abstracts/sg246555.html)  [WebSphere App Server V5 Load Balancing and Failover \(Article with example\)](http://www-106.ibm.com/developerworks/library/i-wasldbal/?ca=dnt-429)  [WebSphere App Server V4.0 Handbook](http://www.redbooks.ibm.com/abstracts/sg246176.html) [WebSphere App Server V4.0 Scalability](http://www.redbooks.ibm.com/abstracts/sg246192.html) [WebSphere App Server V4.0 Security](http://www.redbooks.ibm.com/abstracts/sg246520) [WebSphere App Server V3.5 Handbook](http://publib-b.boulder.ibm.com/Redbooks.nsf/9445fa5b416f6e32852569ae006bb65f/575626afc163c4e5852569260052d4ca?OpenDocument&Highlight=0,WebSphere) [System Administration for WAS V5 - Part 1: Overview](http://www7b.software.ibm.com/wsdd/techjournal/0301_williamson/williamson.html) [System Administration for WAS V5 - Part 2: Writing Your Own Admin Scripts/Programs](http://www7b.software.ibm.com/wsdd/techjournal/0302_cundiff/cundiff.html) [System Administration for WAS V5 - Part 3: Event Notifications](http://www7b.software.ibm.com/wsdd/techjournal/0304_lauzon/lauzon.html)  [System Administration for WAS V5 - Part 4: Extending WAS Mgmt](http://www7b.software.ibm.com/wsdd/techjournal/0304_williamson/williamson.html) System (Writing your own MBeans) [Useful Commands for WAS Admin - Part1: App Server Admin Tasks](http://www7b.software.ibm.com/wsdd/library/techarticles/0211_rivera/rivera.html) [Useful Commands for WAS Admin - Part2: System Admin Tasks](http://www7b.software.ibm.com/wsdd/library/techarticles/0301_rivera/rivera.html)  • **WebLogic:**

[WebLogic: Genuitec: Plugins for WSStudio for WebLogic V5, V6 and V7](http://www.genuitec.com/products_wsad.htm) [WebLogic: ObjectEdge: Plugins for WSStudio for WebLogic V5, V6 and V7](http://www.objectedge.com/downloadGeneral.asp) [WebLogic ==> WAS V4: Migrating WebLogic Applications to WebSphere Advanced V4](http://www.redbooks.ibm.com/abstracts/sg246179.html) [WebLogic ==> WAS V5: Migrating WebLogic Applications to WebSphere Adv V5 \(Use with V4 book\)](http://www.redbooks.ibm.com/abstracts/REDP0448.html)

• **Microsoft .NET and WSStudio Comparisons:** [Part I: Conceptual Differences](http://www7b.software.ibm.com/wsdd/techjournal/0202_kraft/kraft.html), [Part II: Implementation Differences,](http://www7b.software.ibm.com/wsdd/techjournal/0204_kraft/kraft.html) [Part III: Interoperability](http://www7b.software.ibm.com/wsdd/techjournal/0207_kraft/kraft.html)

• **iSeries (AS/400):** [WebSphere Dev Studio \(WDS\): Bring a New Life to Your 5250 Applications](http://www.redbooks.ibm.com/redpieces/abstracts/sg246600.html) [Downloadable courses, tutorials and other education for WebSphere Dev Studio \(WDS\) for iSeries](http://www-3.ibm.com/software/awdtools/wdt400/education/course_downloads.html)

- **WebSphere EE V4 (APIs):** [WebSphere Enterprise Edition \(EE\) V4 Programmers Guide](http://www.redbooks.ibm.com/abstracts/sg246504.html),
- **•** Migration: (JBuilder>WSStudio): [JBuilder to WSStudio Migration Article \(Elaine Lau\)](http://www7b.boulder.ibm.com/wsdd/library/techarticles/0212_lau/lau.html)
- **Migration: (VAJava>WSStudio):** [IBM Migration/Coexistence homepage: http://ibm.com/websphere/developer/zones/studio/transition.html](http://ibm.com/websphere/developer/zones/studio/transition.html) [CodePro Studio Migration Edition Plugin \(Instantiations\) for VAJava/WSStudio coexistence and migration](http://www.instantiations.com/wsad)
- Migration: (WebSphere Application Server V3.5->V4.0+ Migration Tools/Articles) [Migrating to WebSphere Application Server Version 5.0 -- An End-to-End Migration Guide](http://www.redbooks.ibm.com/redbooks/SG246910.html) [Migration to WAS V5 - Quick Guide from Developerworks](http://www.ibm.com/developerworks/nlredirects/r-w220c.html)

[Tool&Article: Migrating Servlet/EJB apps from WAS V3.5 to V4.0+](http://www7b.boulder.ibm.com/wsdd/library/techarticles/0208_cocasse/0208_cocasse.html) [Tool: Servlet/JSP PRE-WAS3.5 Migration Tool \(i.e. JSP .91/1.0 to 1.1 and Servlet 2.1 to 2.2\)](http://www-1.ibm.com/support/manager.wss?rs=180&rt=0&org=SW&doc=4001150)

• Instantiations Inc. award winning tooling and plugin for WSStudio (Best Practices and/or VAJava migration):<http://www.instantiations.com/wsad>

#### **Find the Latest Yourself**

- News Groups, Feature Requests, Events, Meet the experts:<http://ibm.com/websphere/developer/community>
- WSStudio Zone at WebSphere Developer Domain: <http://www7b.software.ibm.com/wsdd/zones/studio/>
- WebSphere Developer Domain:<http://www.ibm.com/websphere/developer>
- IBM DeveloperWorks: http://www.ibm.com/developer
- IBM Redbooks: [http://www.redbooks.ibm.com](http://www.redbooks.ibm.com/)

#### **Technical Presentations**

- My latest presentations: <ftp://ibm4me:was35vaj@service2.boulder.ibm.com/Miscellaneous/GettingStarted/WebSpherePresentations.pdf>
- Mark Colan, lead IBM evangelist for e-business and Web Services, has many presentations (mostly Web Services): <http://www-106.ibm.com/developerworks/speakers/colan/>

#### **This Document's Update History** (started on 2002/09/27)

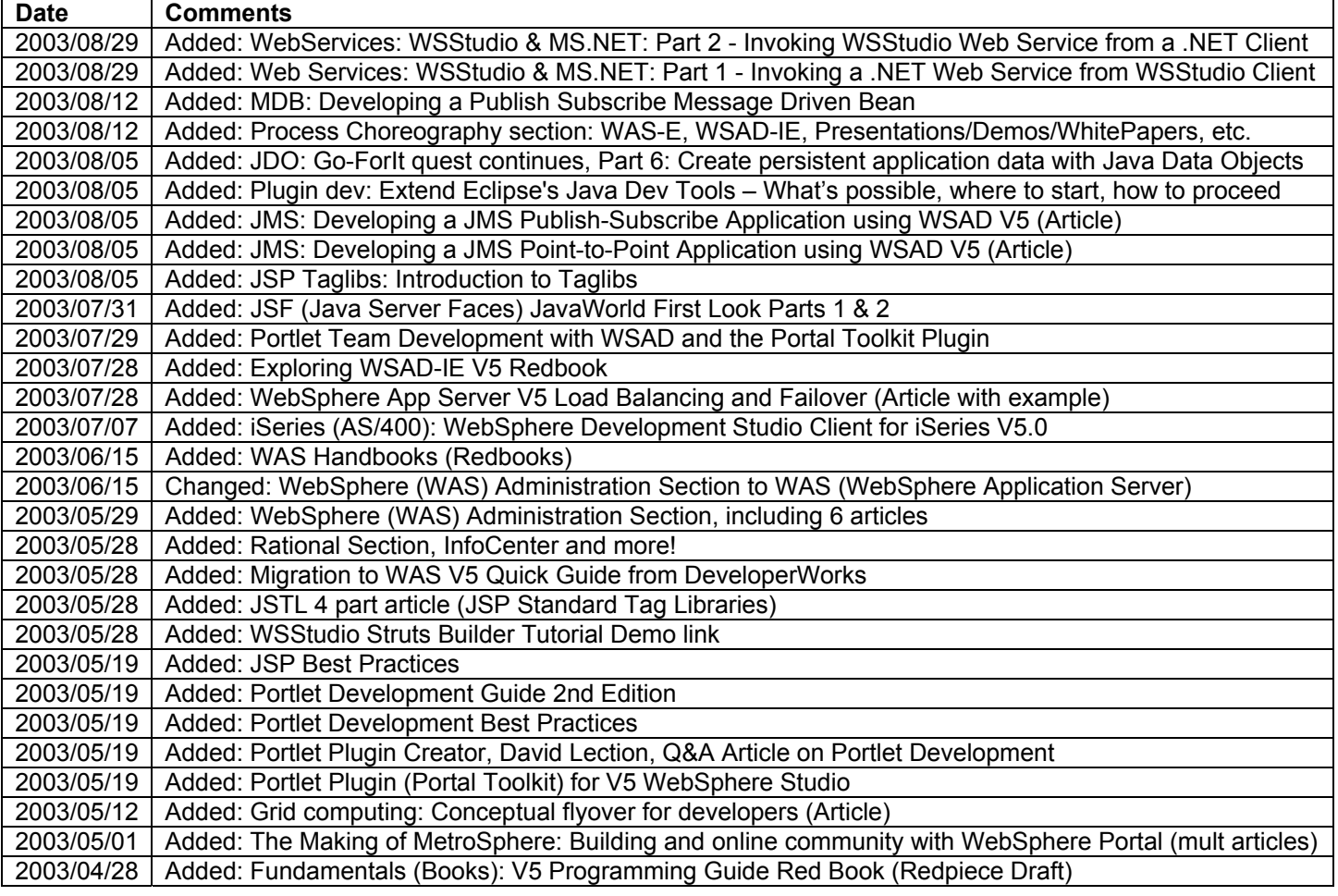

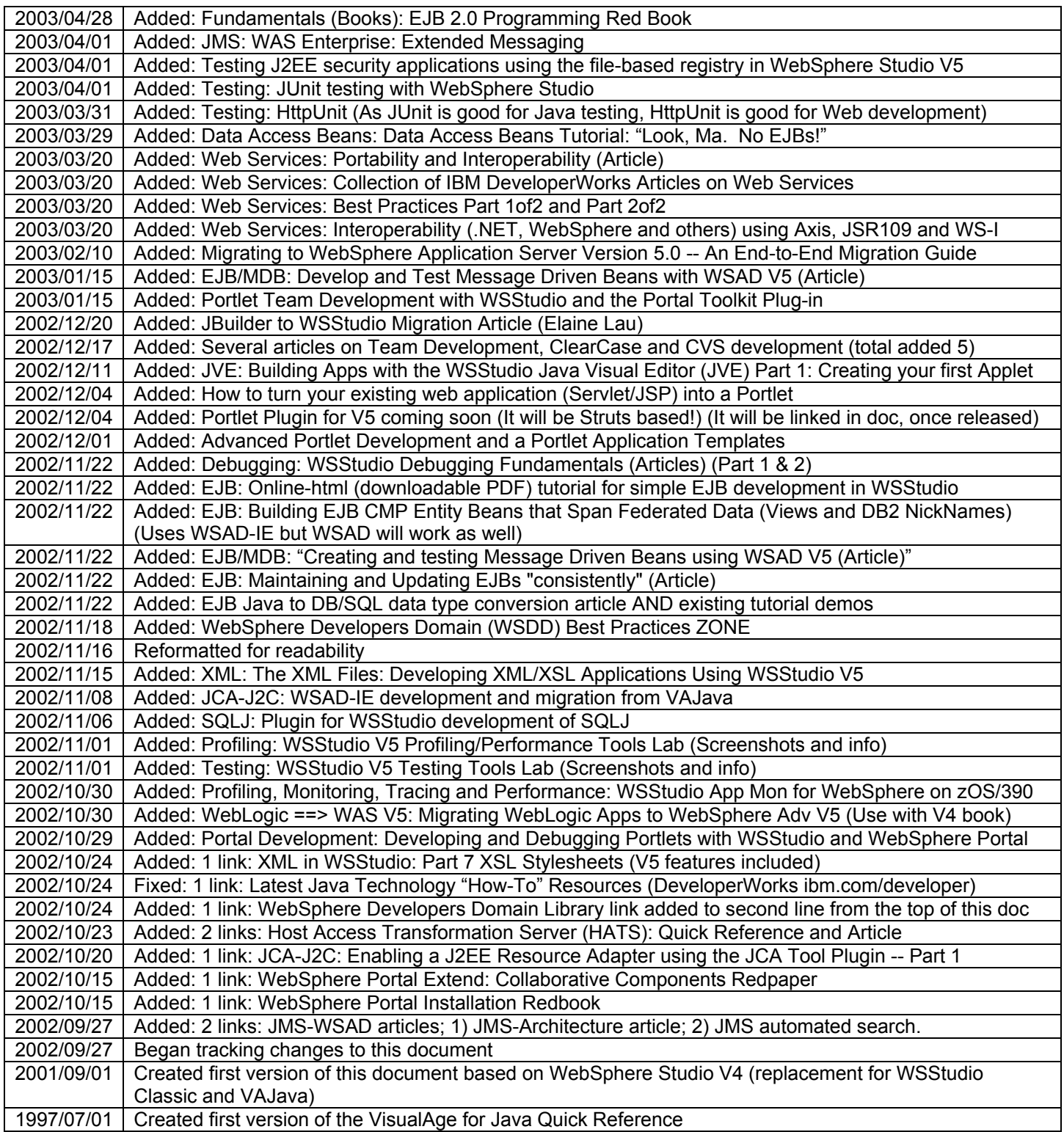